# Social Justice Research Initiative Application Package

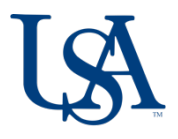

Thank you for considering applying to the Social Justice Research Initiative program. This document contains everything you will need to apply.

## **Contents**

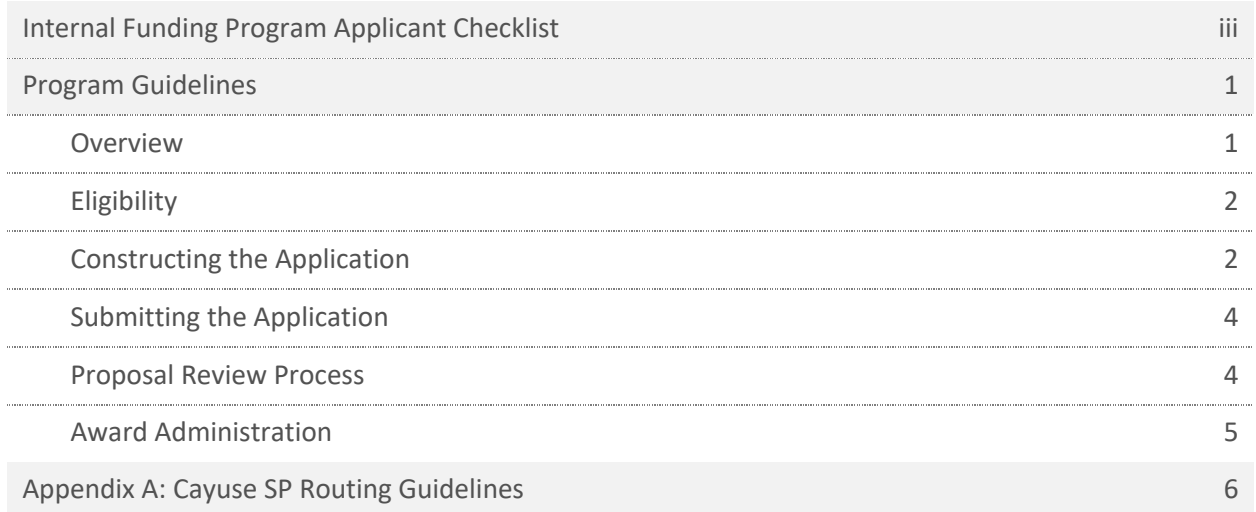

## **Links**

InfoReady Faculty Opportunities page:<https://southalabama.infoready4.com/#facultyopps>

Access to Cayuse: <http://bit.ly/cayuseaccess>

Process Workshop registration: <http://bit.ly/processworkshops>

If you have never used Cayuse before, either for an external or internal proposal, you may want to sign up for this workshop, which will walk you through the application process.

#### <span id="page-2-0"></span> **Department of Research Communications, Development & Learning Proposal Development Tools: Internal Funding**

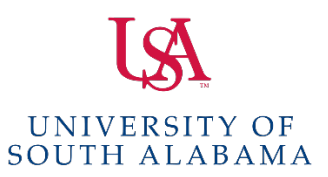

 Matt Reichert | 251.460.6628 | [reichert@southalabama.edu](mailto:reichert@southalabama.edu)  Angela Jordan | 251.460.6507 | [ajordan@southalabama.edu](mailto:ajordan@southalabama.edu) 

## **Office of Research & Economic Development Internal Funding Program Applicant Checklist**

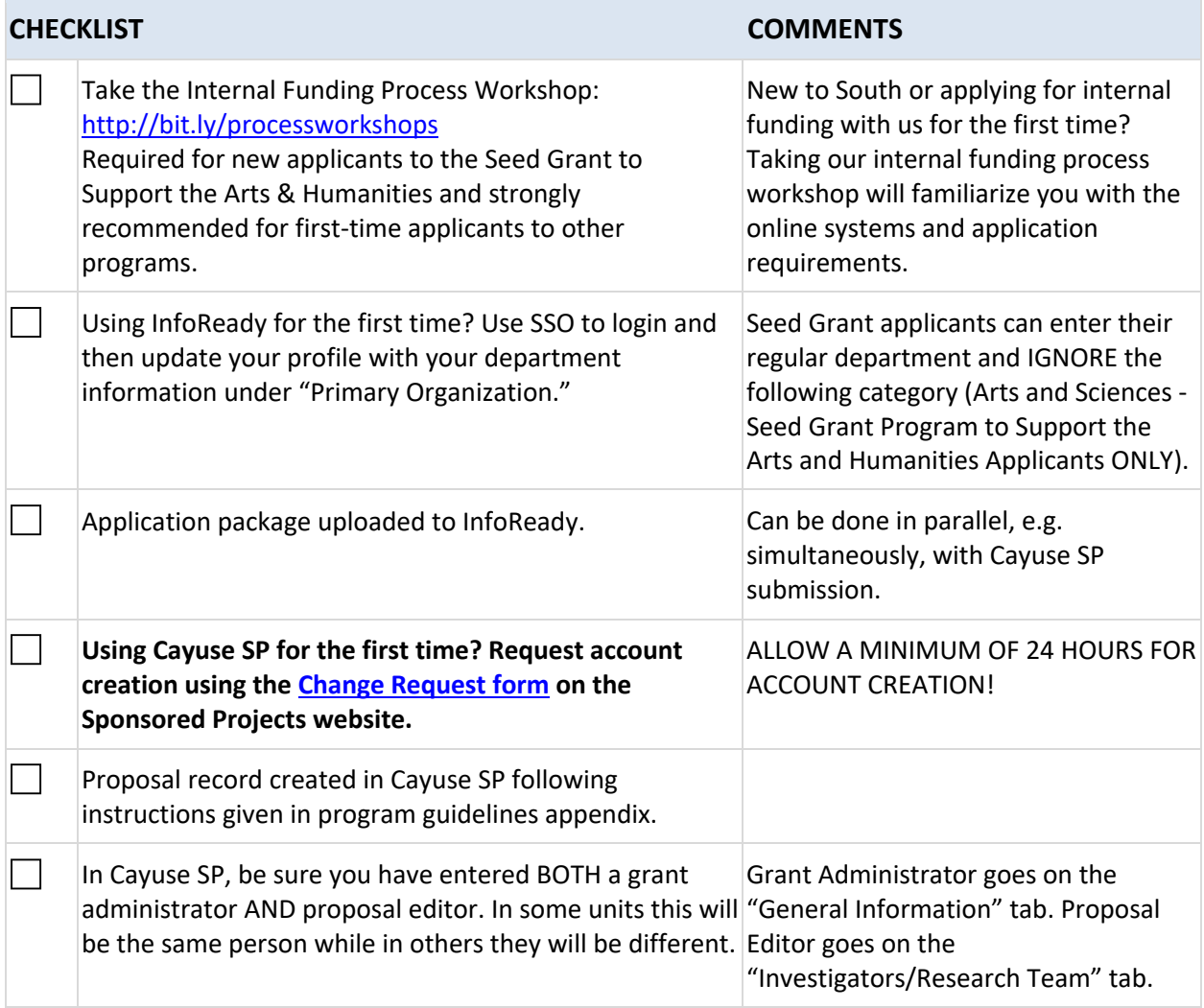

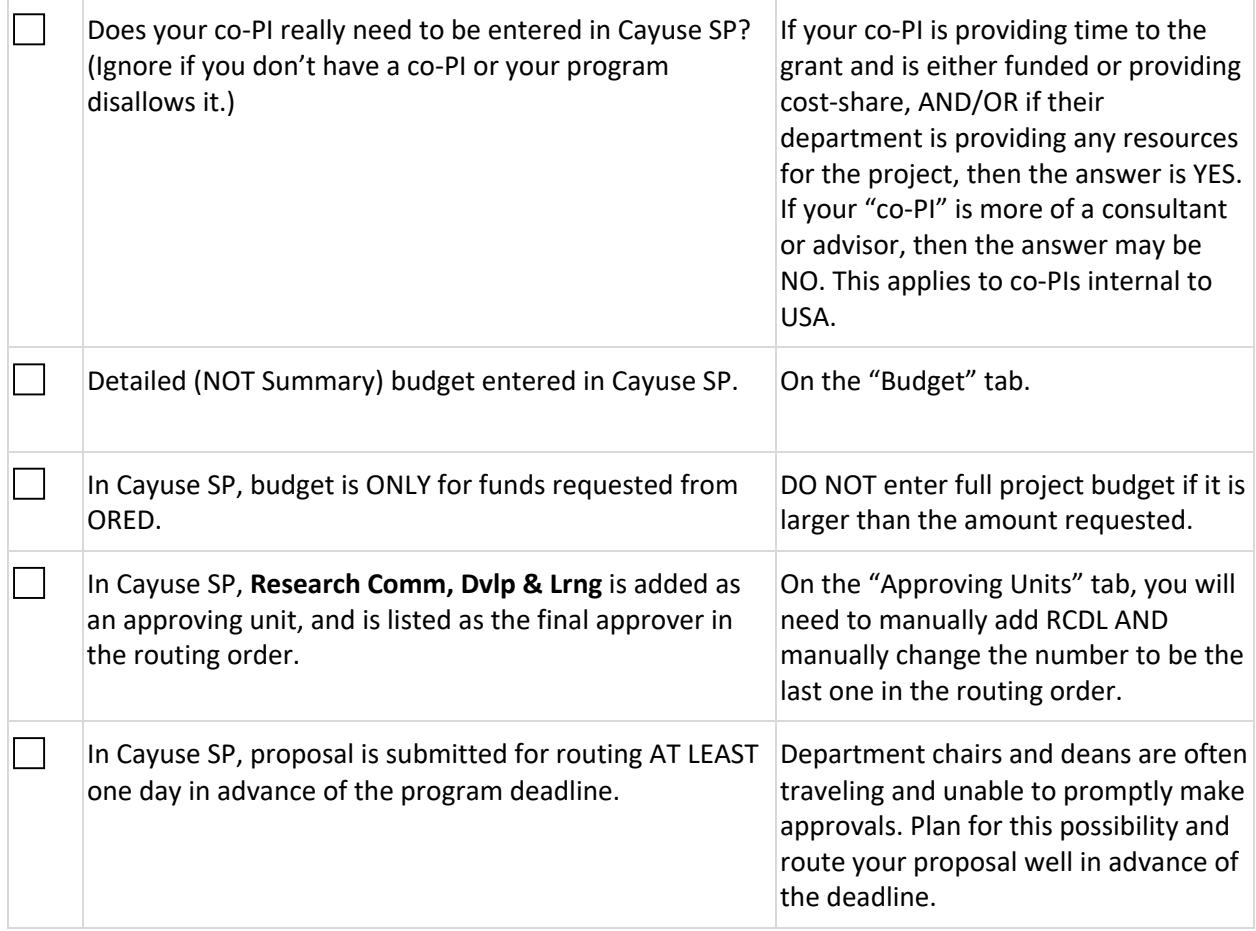

 Office of Research & Economic Development Office of Diversity and Inclusion Office of Development and Alumni Affairs

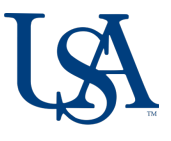

### **Program Overview**

 The University of South Alabama (USA) is committed to that end, the Office of Research and Economic **Award amount:** \$10,000 health disparities. health disparities. The substitution of the state of the state of the Target for announcement of advancing the recognition of, understanding of, and **PROGRAM DETAILS** mitigation of social justice issues in our community. To Development, the Office of Diversity and Inclusion, and the Office of Development and Alumni Affairs co an internal funding program to support faculty research efforts on social justice in the following areas: social stratification, environmental justice, racial equity, and 3/14/2024 at 11:59pm

USA is committed to social justice initiatives that **PROGRAM CONTACTS** enhance and nurture the diversity and inclusion of the Angela Jordan entire USA campus community and the broader Assistant Director of Research of Research of Research of Research of Research of Research of Research of Research of Research of Research of Research of Research o communities we serve. This internal funding opportunity **Development** is part of USA's broader social justice initiatives that 251.460.6507<br>include by target limited to orkelar hime for students include but are not limited to scholarships for students demonstrating leadership in social justice and perseverance, an upcoming speakers' forum on social community Engagement issues, diversity and inclusion training and 251.460.7464 community outreach and engagement. lewis@southalabama.edu

Research projects should represent promising directions

Award amount: \$10,000

Number of awards: 3

-sponsor Award term: one year 8/1 5/2024

Application deadline:

awardees: 4/04/2024

Assistant Director of Research

Vice President for Diversity and **Community Engagement** Joél Billingsley, Ph.D.

 environmental and health disparities function in society. Additionally, projects should propose work that seeks to mitigate the effects of these disparities, and/or to explicate or advance the promotion of equity or justice. Ideally, projects should result in evidence -based, actionable recommendations for specific change, clear societal benefit, or small -scale pilot implementation. for deepening or expanding understandings of the myriad ways race, racism, racial prejudice, and

 **These awards should be considered seed funding to facilitate pilot data collection or other activities that will position the applicant for a competitive application for external funding**. Staff in Research Communications, Development & Learning are available to assist with developing proposals for external funding.

 Research should generally address U.S. racial equity and social justice issues, and projects may (but are not required to) consider the ultimate impact on the Mobile community or the greater South

 communities, or populations in the local area. Alabama region. Investigators are encouraged to submit proposals that engage with organizations,

## **Eligibility**

 **ELIGIBLE:** Full-time faculty in continuous appointments in any department, regardless of tenure track or rank, are eligible to apply. Both single investigator and collaborative proposals will be considered. Principal investigators may submit one application to the program.

 **INELIGIBLE:** The following are not eligible to apply: faculty known to be in their last year of employment; faculty working solely in visiting or adjunct titles; and faculty who are on leave without pay or on sabbatical *at an institution other than South* are not eligible to receive awards during the leave or sabbatical period.

 **LIMITATIONS ON FREQUENCY OF FUNDING:** Faculty may hold only one internal funding award from the Office of Research and Economic Development at a time. Thus, faculty who have active internal awards from the Office of Research and Economic Development are not eligible to apply as a principal investigator.

Contact Angela Jordan with any questions about eligibility (see p1 for contact information).

## **Constructing the Application**

 A complete application will contain the following sections, all of which are required unless indicated otherwise. Requirements for each section are described in more detail below.

- a. Project Description
- b. Literature Cited
- c. Proposal Budget and Budget Justification
- d. Biosketch
- e. Current, Pending, and Completed Support
- f. Optional: Appendix Describing Community Partnership

 **FORMATTING:** The proposal should be formatted with 1" margins and a font size no smaller than 11 point; line spacing must be 1.0 or greater. *Page limits for all sections should be observed.* 

#### **a. Project Description (two page maximum)**

- details that would only be accessible to an expert in the field. The review panel is typically • Use language that can be understood by an educated non-expert; avoid jargon and technical composed of faculty, staff, and community members.
- • Provide a clear description of the research to be conducted, including background, significance and innovation, and overall research design (including the demonstration of the need for data collection and human subjects protocol, where appropriate).
- Define the goals of the project, how they will be achieved, and the project timeline.
- Discuss the theoretical, methodological and/or applied benefits that will be realized from the project.
- • Clearly articulate how the project addresses biased beliefs, norms, discourses, practices, policies and/or structures, and promotes social justice and/or equity.
- Describe the ways the project will impact the community at the focus of the research.
- • Briefly describe the expertise and qualifications of the personnel involved in the project and any resources that are available.
- List expected products or outcomes that will result from the project.
- **Applicants must include a discussion of at least one external funding opportunity (include a brief description of the type of opportunity, sponsor, and due date) that may be pursued to sustain, expand the scope of, or disseminate the project/results obtained.**

#### **b. Literature Cited (one page maximum)**

• Standard citation format for the applicant's academic field can be used.

### **c. Proposal Budget and Budget Justification (two page maximum)**

 *NOTE: Any university restrictions on research activities and travel are applicable to projects funded under this program, and subject to change.* 

- **Awards are limited to a maximum of \$10,000.**
- A line item budget and budget justification must be provided.
- The budget justification should briefly address all of the items listed in the line item budget.
- Allowable costs include: salary, student wages or stipends, materials, supplies, travel.
- • Support for salary and fringe benefits for faculty on 12-month appointments is *not*  allowable.
- No indirect costs (F&A) will be applied to the award expenditures.
- University policies apply.
- • Other questions about budgets can be directed to Angela Jordan (see p1 for contact information).

#### **d. Biosketch (page limit varies)**

 • Applicants are required to use the biosketch format from the major federal agency that funds projects in their field, e.g. NSF, NIH, etc. Indicate the format used within the page header, e.g. "Jean Doe biosketch, NSF format."

#### **e. Current, Pending and Completed Support (page limit varies)**

- pending (submitted) and completed support (within the last three years). Use the format required by the same federal agency as in the biosketch, above. • Include *all* sources of internal and external current (active, including awards in NCE status),
- • All funds available to PI within the past three years, internal or external, must be cited whether or not they relate to, or will be leveraged for, the work described in this proposal.

#### **f. Appendix Describing Community Partnership (optional; one page maximum)**

- • Applicants who are proposing a project involving a community partner (e.g. organization, community, or population) should submit an appendix of at least one-half page but no more than one page that includes the following:
	- o Community partner name;
	- o Point of contact for community partner;
	- o Brief description of community partner;
	- $\circ$  Brief description of partnership, including whether the partnership is existing or planned. If it is an existing partnership, briefly describe the length and nature of the relationship.
	- $\circ$  Describe how the project can lead to a sustained relationship with the community partner, or in the case of an existing partnership, increase the likelihood that the partnership will be sustained beyond the project.

## **Submitting the Application**

#### **1. Submit Proposal Documents in InfoReady**

submitting using the application form in InfoReady.  $Due:$ • Items a-f (if appropriate) must be compiled into a single PDF and

#### **2. Obtain Institutional Approval in Cayuse**

 Cayuse platform and received by the Office of Research due date. Detailed instructions about how to route the proposal Proposals, including application documents listed above, must be routed for departmental and college approval through the Communications, Development and Learning by the proposal through Cayuse are included as an appendix to this document.

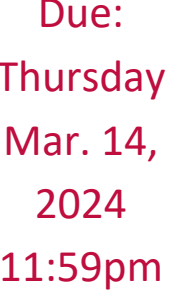

#### **3. Deadline**

• The submission deadline is 11:59pm on Thursday, March 14, 2024.

## **Proposal Review Process**

 All applications will be reviewed by a committee consisting of faculty experienced in the study of reviewed by an executive committee from the sponsoring departments, who will make final funding social stratification, environmental justice, and racial equity. Their recommendations will be decisions.

Announcement of awards is expected by April 4, 2024.

## **Award Administration**

 Fund numbers are established by the Office of Grants and Contracts Accounting. Post-award administration of the award is the responsibility of the PI, Department, and College.

 No-cost extensions of up to six months will be considered on a case-by-case basis. No-cost extension requests must be applied for at least 60 days prior to the end of the award at the ORED Faculty [Development Program Post-Award Administration page](https://southalabama.infoready4.com/#competitionDetail/1764166) on InfoReady. Unexpended funding remaining at the end of the term of the award, including the no-cost extension period, will revert to the Office of Research and Economic Development.

 A final progress report must be submitted via InfoReady during the spring reporting period following completion of the award. Failure to submit a timely progress report will jeopardize future submission eligibility to ORED internal funding programs.

 *The Office of Research Development and Learning may contact awardees for additional, ad hoc progress updates for up to three years following submission of the final progress report. The information may be used to highlight Arts and Humanities work/research and/or to comprehensively assess the effectiveness of the program.* 

## **Appendix: Cayuse SP Routing Guidelines for ORED Internal Funding Program Proposals**

 Institutional approval of ORED-sponsored internal funding program proposals is handled through Cayuse SP. (Internal funding submissions do NOT use Cayuse 424.) This applies to the following ORED-sponsored internal funding programs:

- Faculty Development Council Fellows
- Faculty Development Council Grant
- Research and Scholarly Development Grant
- Seed Grant to Support the Arts and Humanities
- Social Justice Research Initiative

 Proposals can be created in Cayuse SP as soon as a submission is planned. Users can save the best practice to start the process well in advance of the due date. Users should also be aware that routing for institutional approvals can take time depending upon faculty and administrator proposal without routing it and return later to enter more information and upload attachments. **It is**  availability, and should plan accordingly.

 New Cayuse SP users will need to request account creation, which will take at least 24 hours. This can be done by going to the Sponsored Projects Administration website and using the green "Cayuse Research Suite Change Request" button. For the field that says "Please provide details of your change request" simply put "Requesting Cayuse account creation." You do NOT need to get authorization from your department chair.

At USA, Cayuse Research Suite has two modules: Cayuse SP and Cayuse 424.

- Cayuse SP is the proposal and award administration module that replaced paper Transmittal Sheets. SP electronically routes proposals for necessary University approvals, monitors proposal status, and interfaces with post-award activity. All proposals at the University of South Alabama will begin in SP whether submitted electronically or by an alternate method. It is not, however, a submission module.
- Cayuse 424 is the module through which most federal grant proposals can be created, reviewed for sponsor requirements, and electronically submitted by SPA. The 424 module is connected directly with Grants.gov. Proposals are checked throughout proposal development for compliance and when submitted, travel quickly to the directed Federal sponsor.

Click here to log in to **Cayuse Research Suite Production (Live) Version** 

>>> Cayuse uses the JagNet authentication system. Click here for more information, including special "JagNet for USA Health" instructions for Health System employees. <<<

Click here to enter an **Cayuse Research Suite Change Request** 

 The following information will assist in completing information in Cayuse SP to obtain institutional approval. All fields within Cayuse SP designated with an asterisk (\*) must be completed in each "page" to advance to routing the information.

 *The information presented below pertains only to the specific field information required for routing ORED-sponsored internal funding proposals and does NOT detail every field that needs completion.* 

## **[Cayuse SP Page] Start New Proposal**

#### **Sponsor Information**

- Sponsor: when the keyword search box pops up, select the "No Sponsors" button
- Sponsor Program Name: Social Justice Research Initiative

#### **General Proposal Information**

- Admin Unit: select the applicant's department
- Grant Administrator: select the College grant administrator
- Project Start/End Dates: 8/15/2024 8/14/2025
- Activity Code: Internal Competition
- Proposal Type: Internal Competition
- Instrument Type: Grant
- How will this proposal be submitted? Other
- Sponsor Deadline: 3/14/2024

 When this page is saved, a green check mark will appear in the left-hand menu by "General Information," and the full list of sections will be displayed.

## **[Cayuse SP Page] Investigators/Research Team**

- • Add the applicant with a role of Lead Principal Investigator. Unless the applicant is requesting time on the grant, the Person Months and Sponsored Effort % and will be 0.
- **Add the College Grant Administrator in a Proposal Editor Role (Person Months and Sponsored Effort % will be 0).**

## **[Cayuse SP Page] Budget**

#### **Overview**

- **Budget Form: Detailed**
- # of Budget Periods: 1
- Current Period: dates will be the same as the Entire Project
- F&A Rates: 0%
- **NOTE: You need only enter a budget for the amount of funding you are requesting from**  not be listed in the budget within Cayuse SP. **ORED.** If you are getting the remainder of the project funding from elsewhere, that should

## **[Cayuse SP Pages] Conflict of Interest, Regulatory Compliance, Subcontractors, Export Control, and Intellectual Property**

• Must be completed accordingly.

## **[Cayuse SP Page] Proposal Abstract**

- It is not necessary to make this abstract publicly available.
- Upload your 150-word project summary.

## **[Cayuse SP Page] Proposal Attachments**

• Attach a copy of the application package (compiled PDF submitted via InfoReady).

## **[Cayuse SP Page] Approving Units**

#### **Add Approving Unit**

- Unit: Research Comm, Dvlp & Lrng
- **\*Important Research Comm, Dvlp & Lrng must be designated as the final approver in the routing order before authorizing the unit listing.** E.g. 1. is department level, 2. is unit level, and 3. is Research Comm, Dvlp & Lrng.

 If all of the items on the left-hand menu list show a green checkmark the proposal is ready to Submit for Routing.